## 会社・法人の設立や役員変更など 商業・法人登記の申請には,

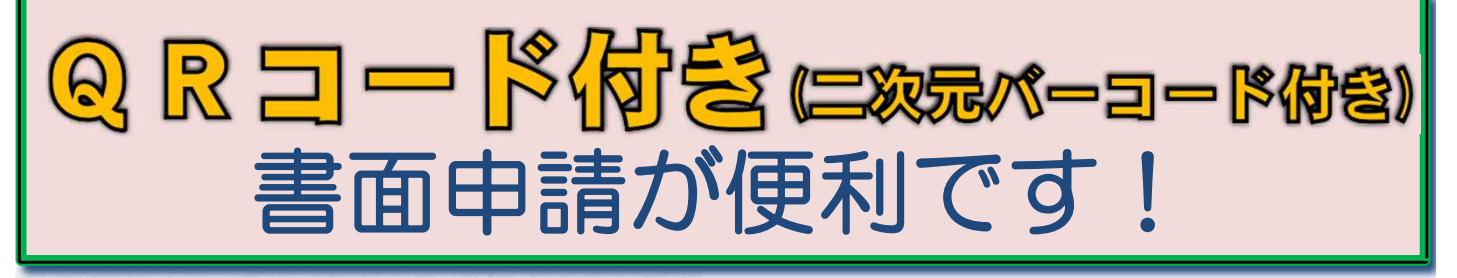

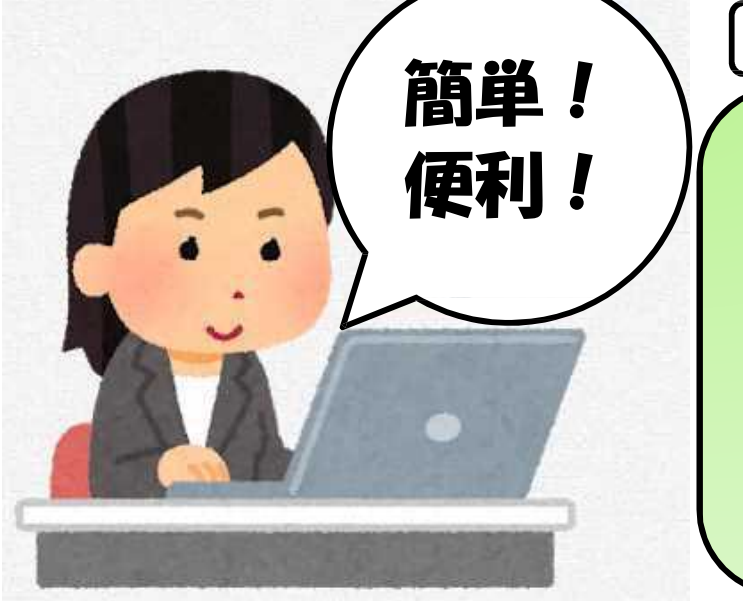

## 令和2年1月14日から開始

QRコード(※1)付き書面申請と は?

「申請用総合ソフト」をインス トールして,QRコードが印字さ れた登記申請書を作成し,その申 請情報をインターネット経由で事 前に登記所に送信する書面申請の 方法です。

QRコード付き書面申 ■申請用総合ソフト(無料)を使って、登記申請書を簡単·

正確に作成できます。

■会社・法人の情報も申請書に簡単に入力できます(※2)。 ■登記申請の処理状況を,自宅等のパソコンから確認できます。

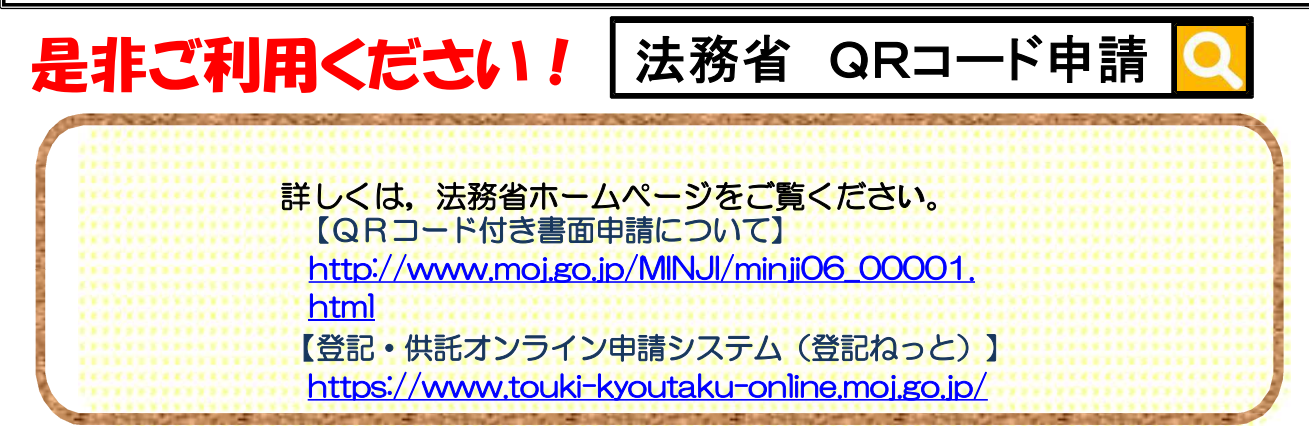

※1「QRコード」は,(株)デンソーウェーブの登録商標です。

※2 商号(名称),本店(主たる事務所)住所及び営業所に関する情報については,登記事項証明書等のQRコードをバーコ ードリーダで読み込み申請書に転記する又はオンライン物件検索により申請書に反映することができます(代表者の住 所・資格・氏名といった情報は別途入力する必要があります。)。

横浜地方法務局

## QRコード付き書面申請の手続の流れ

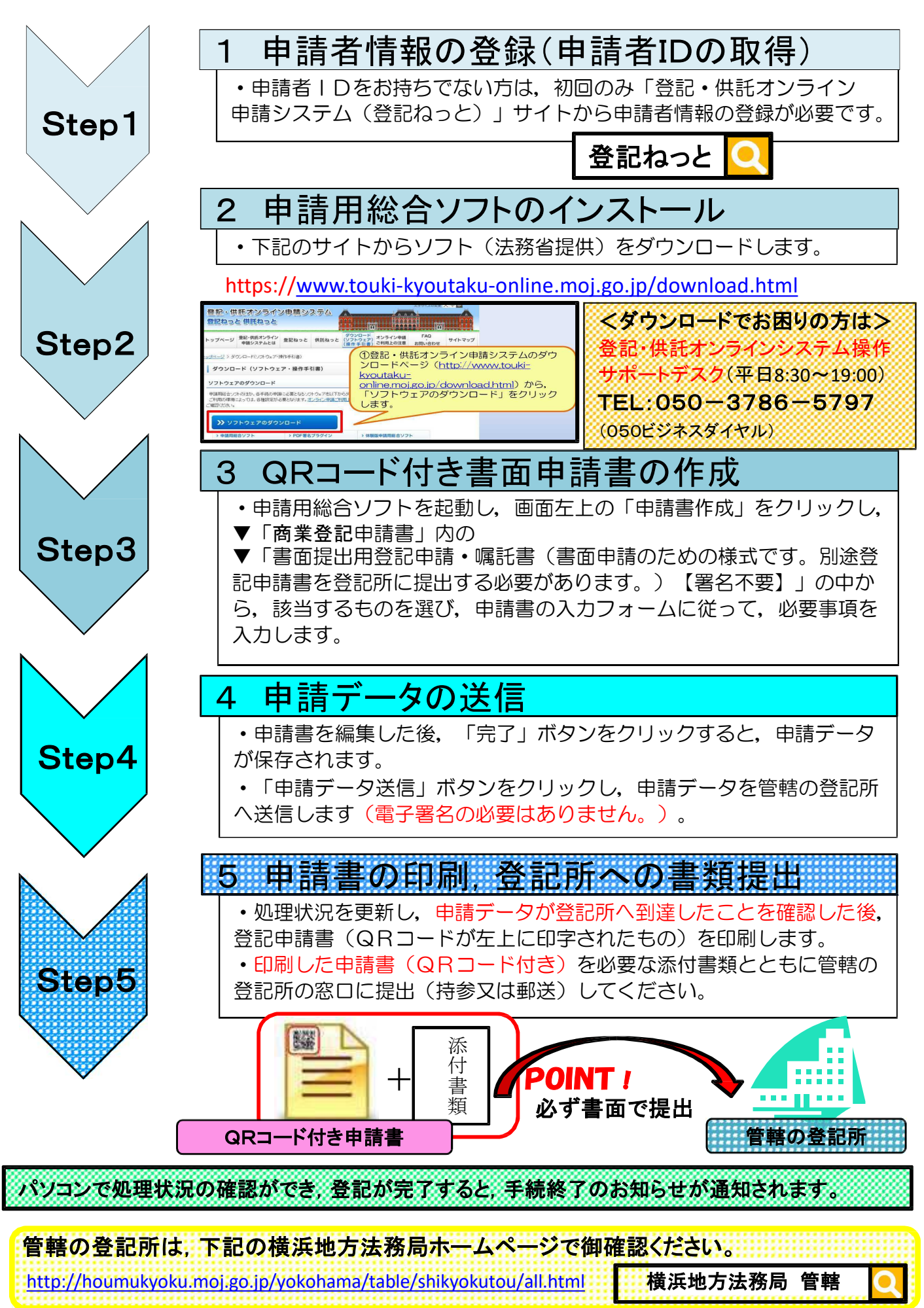